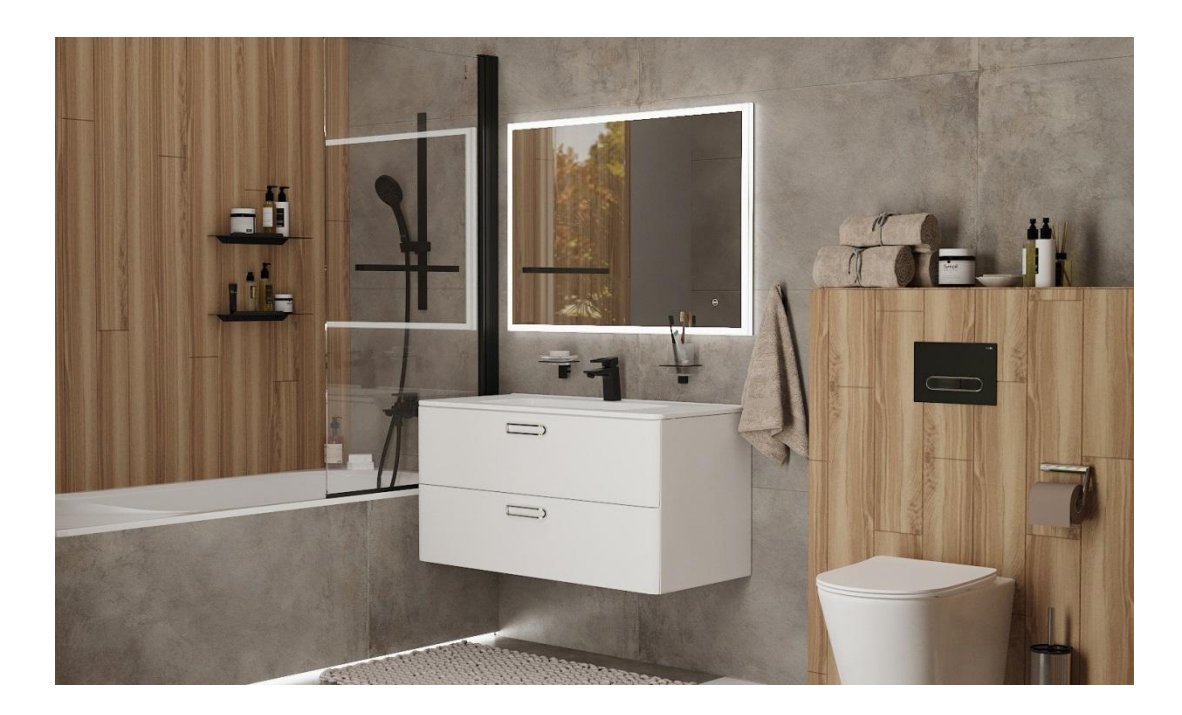

- Добавить бумагодержатель наш черный и ерш
- Финалить  $\bullet$

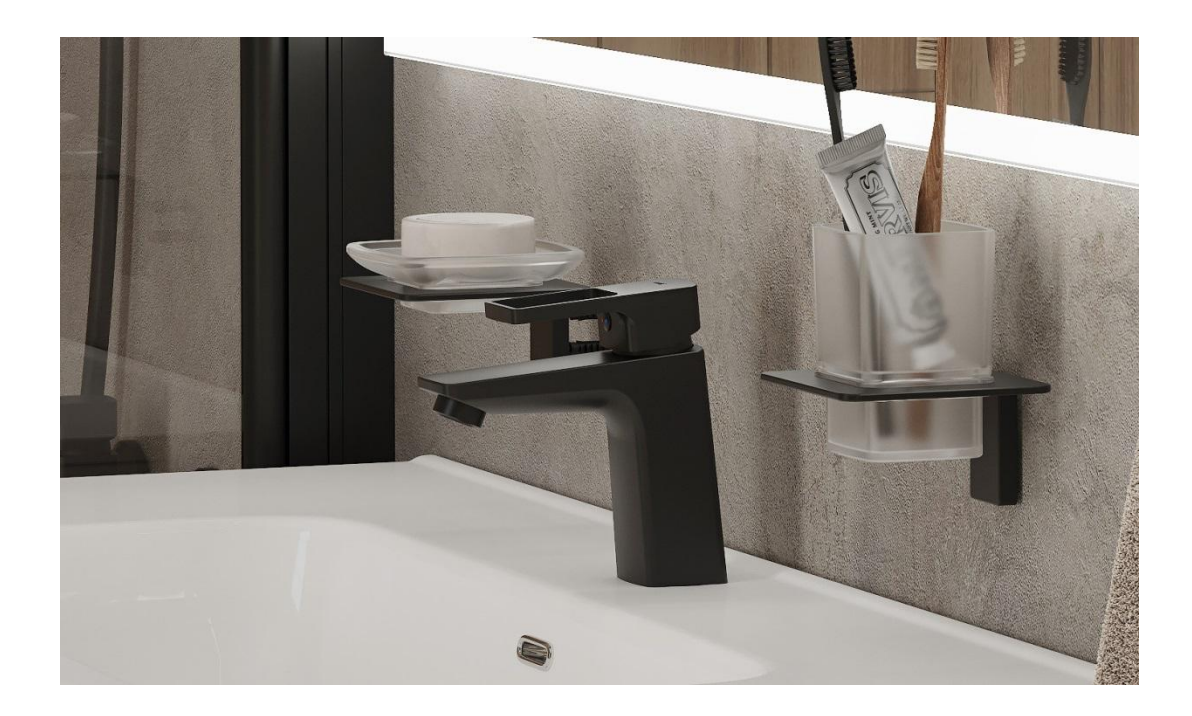

- Убрать мыльницу, сейчас из-за нее не видно ручки
- Поиграть со светом, написали коммент, что выглядит не живым =)))) вот сижу и думаю, как ему жизни придать =))))
- Может еще как-то его подсветить?

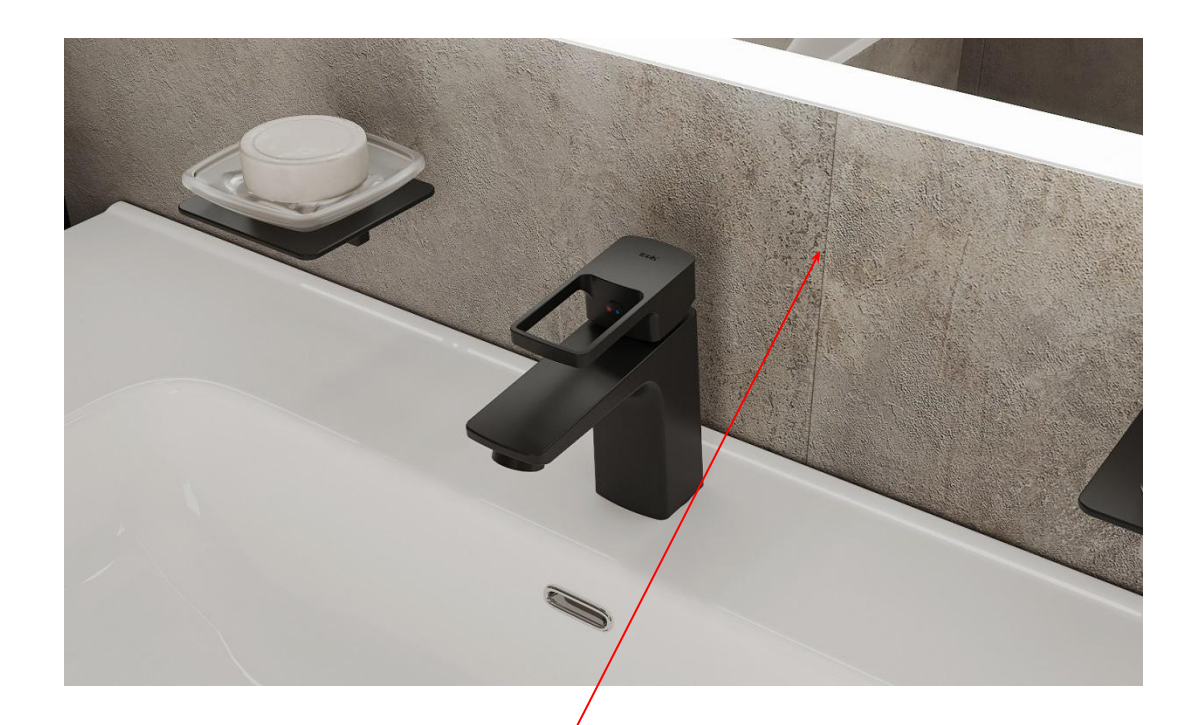

- Тот же самый коммент про живость
- Убрать полоску

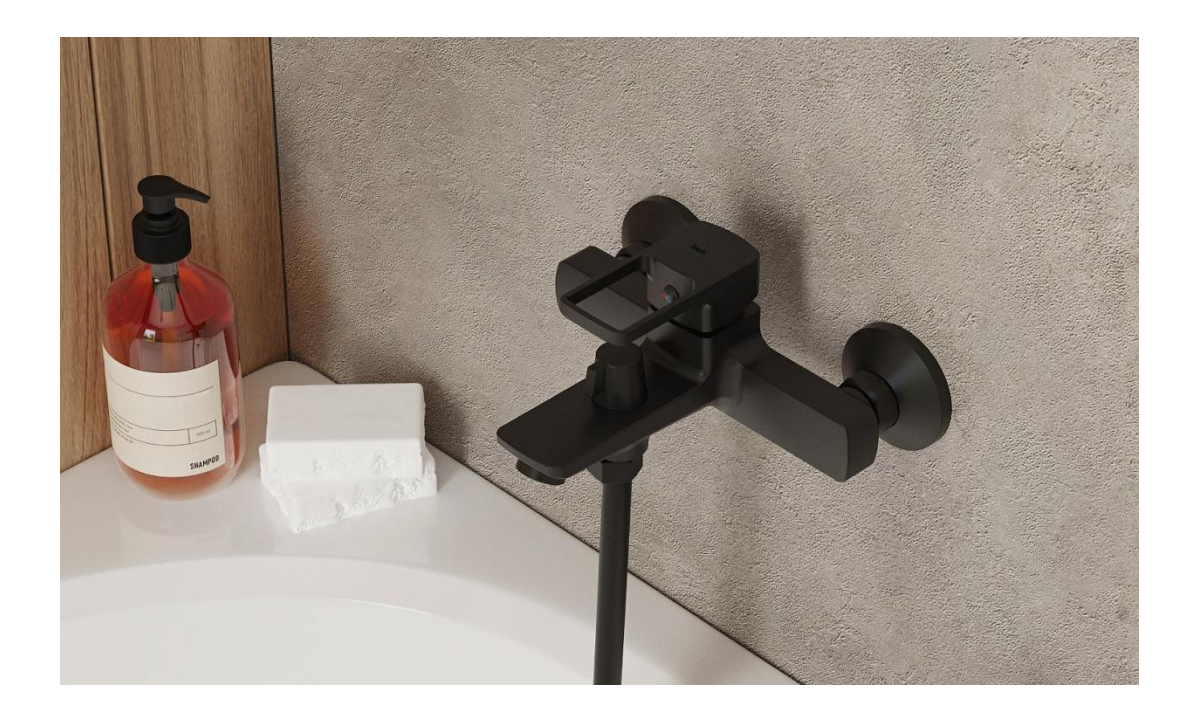

- Поправить точки, они чутка слетели
- Тут по живости все отлично
- Можно финалить =)